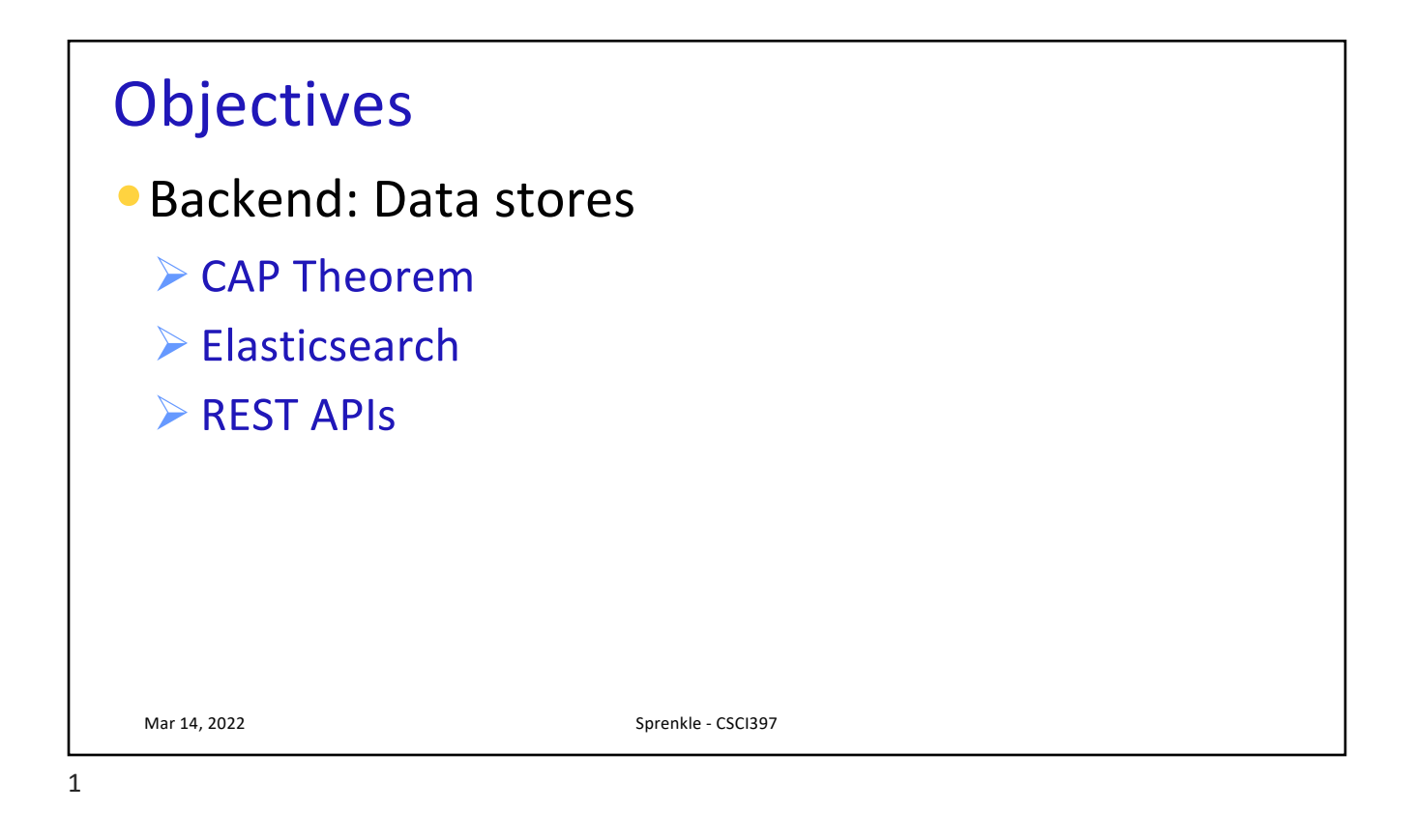

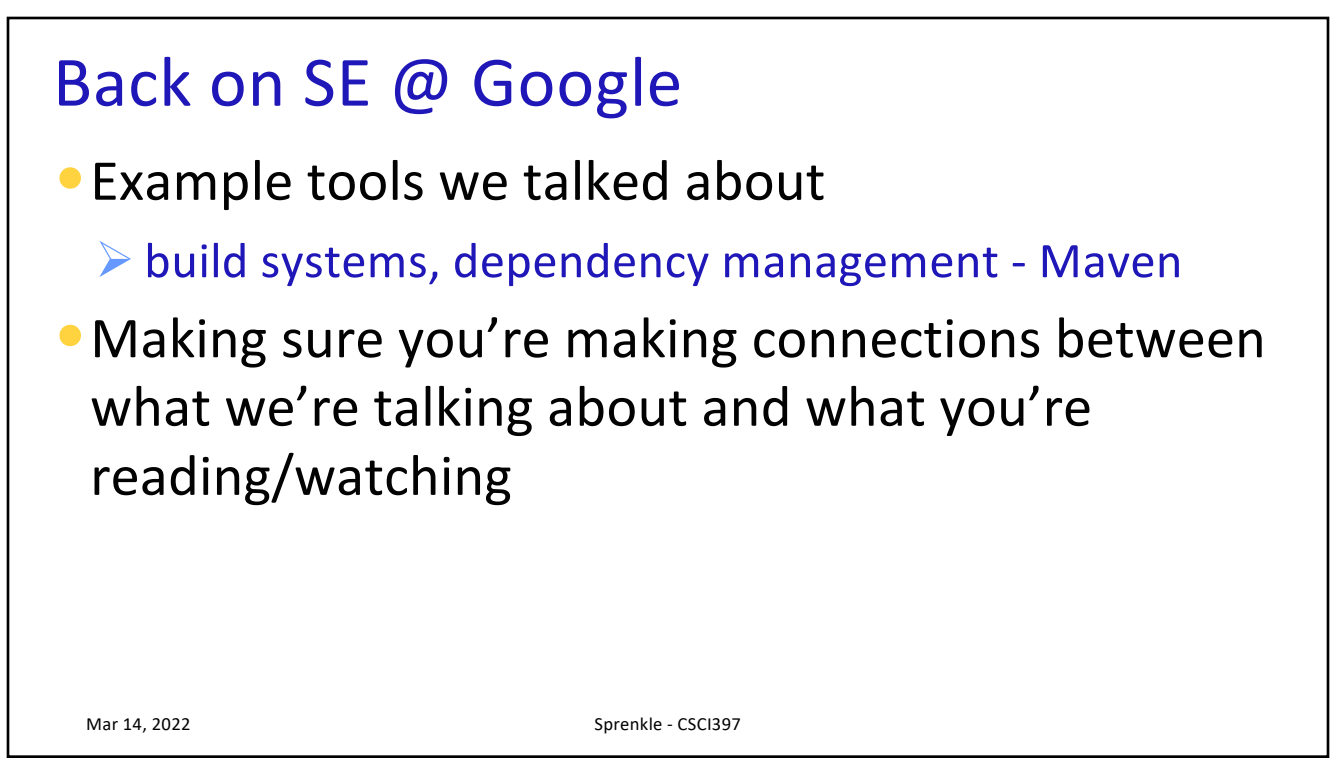

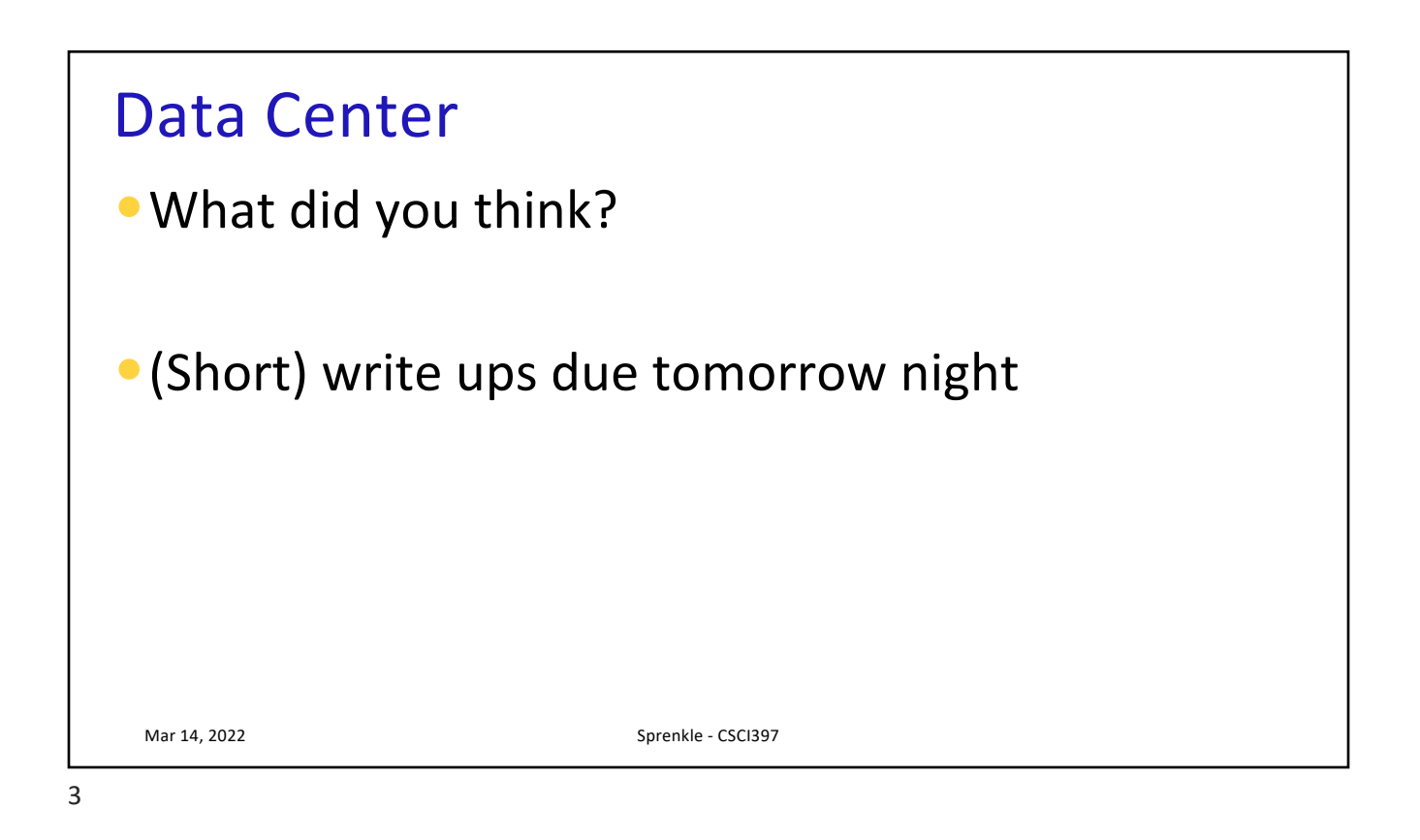

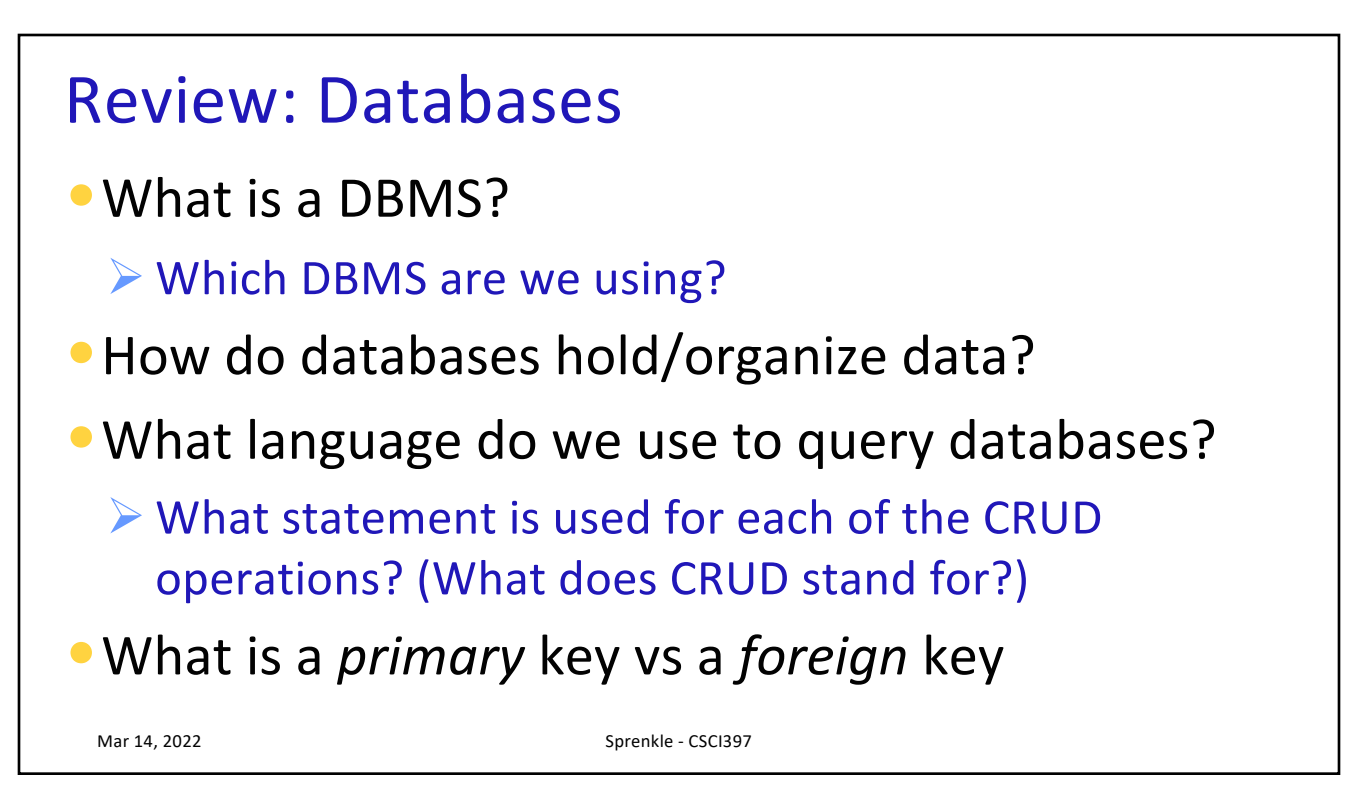

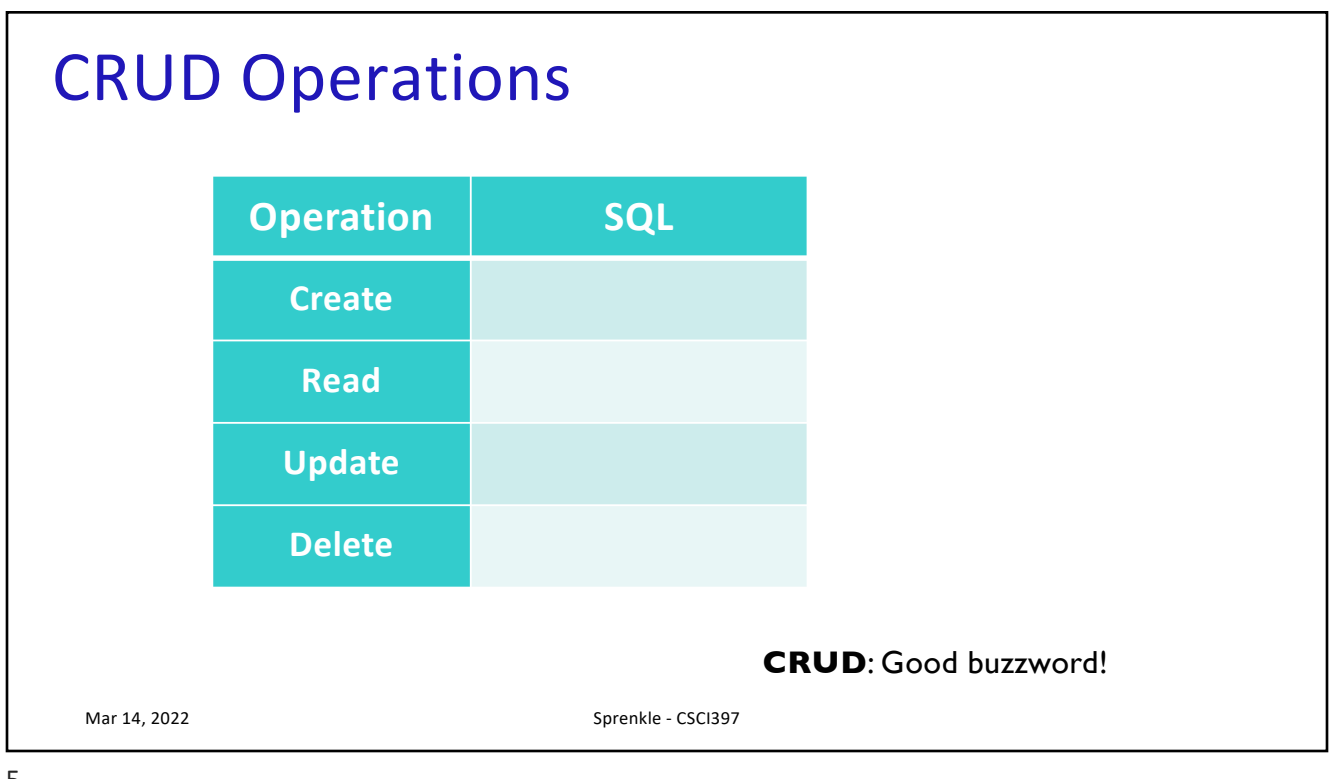

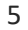

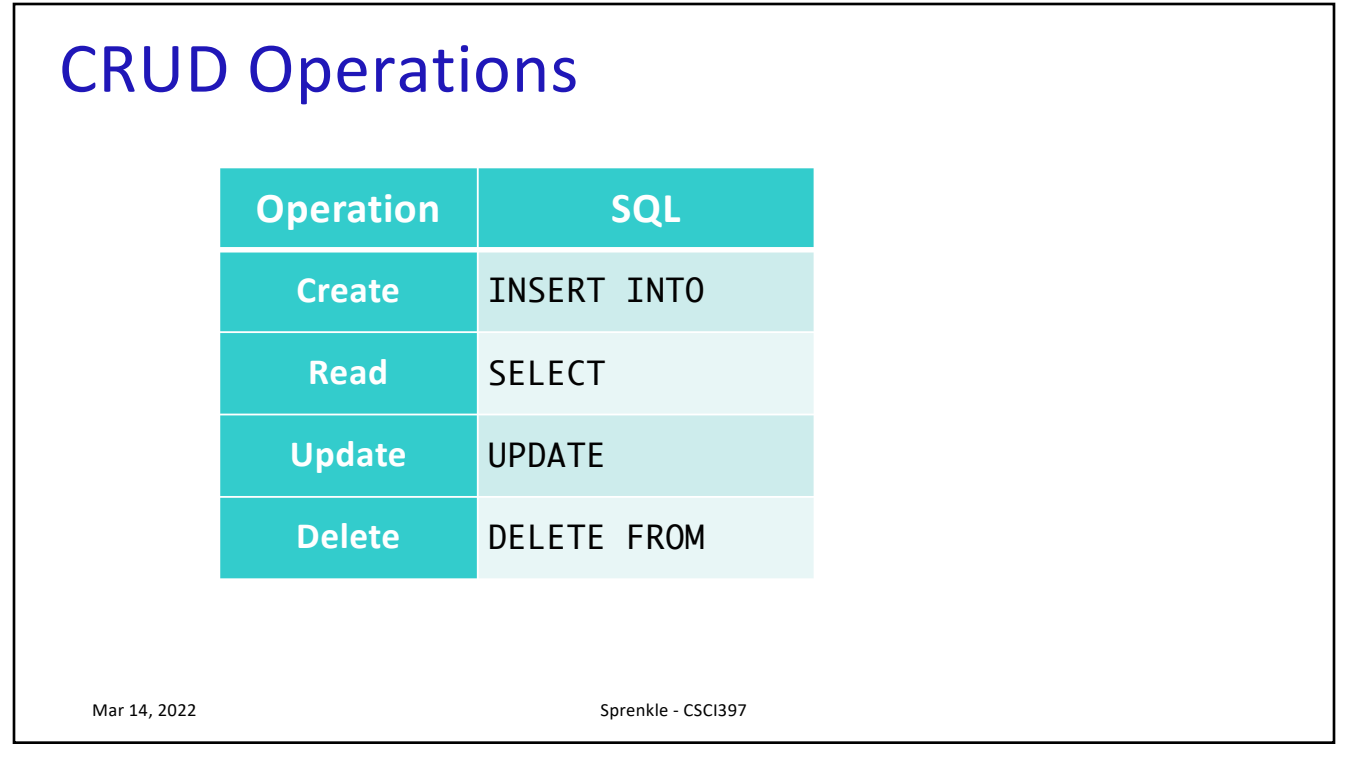

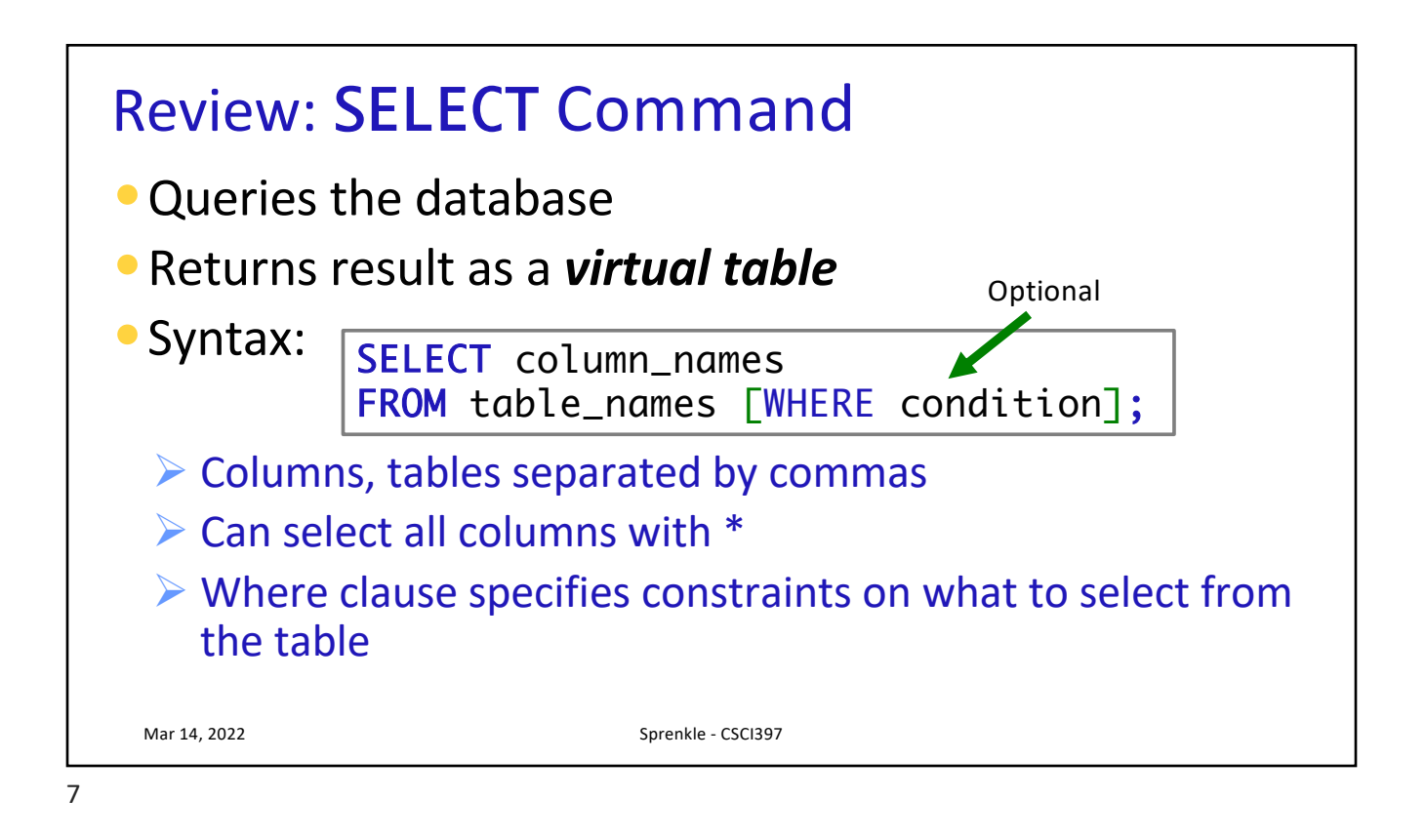

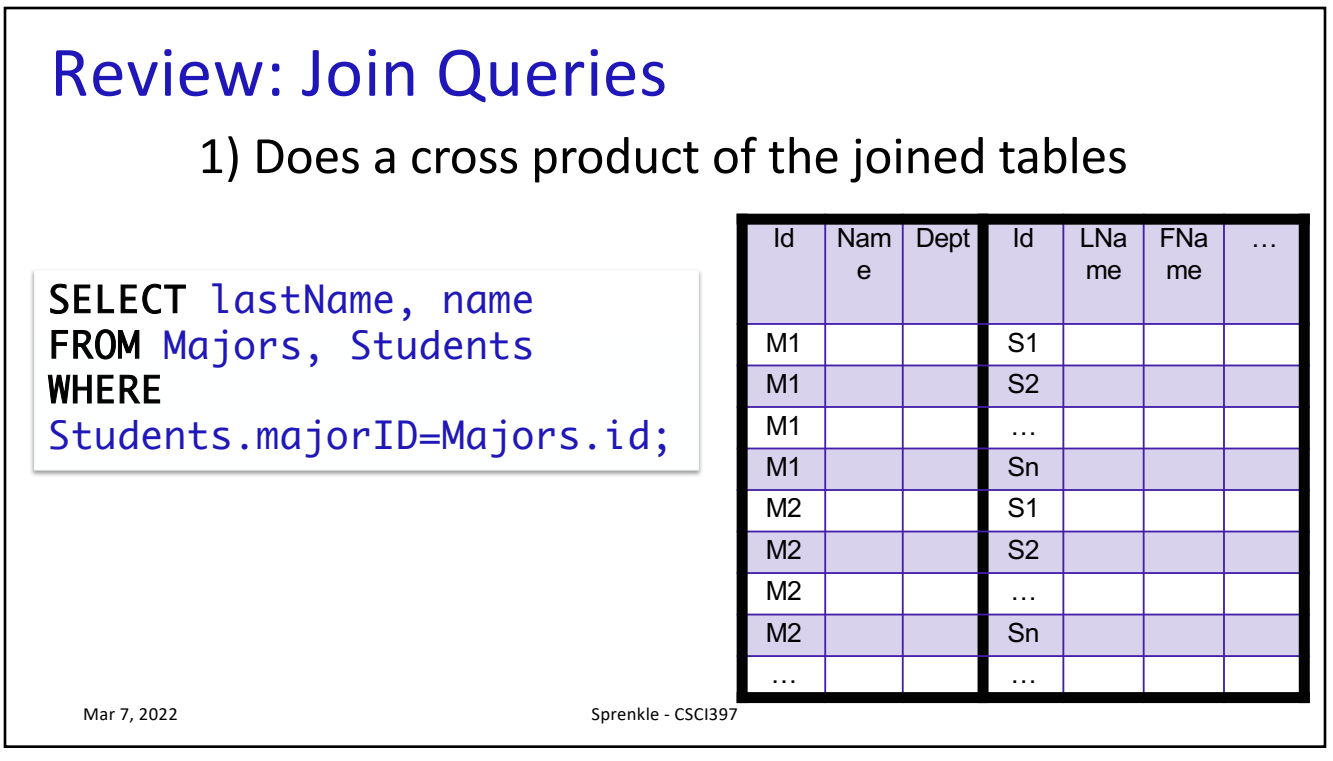

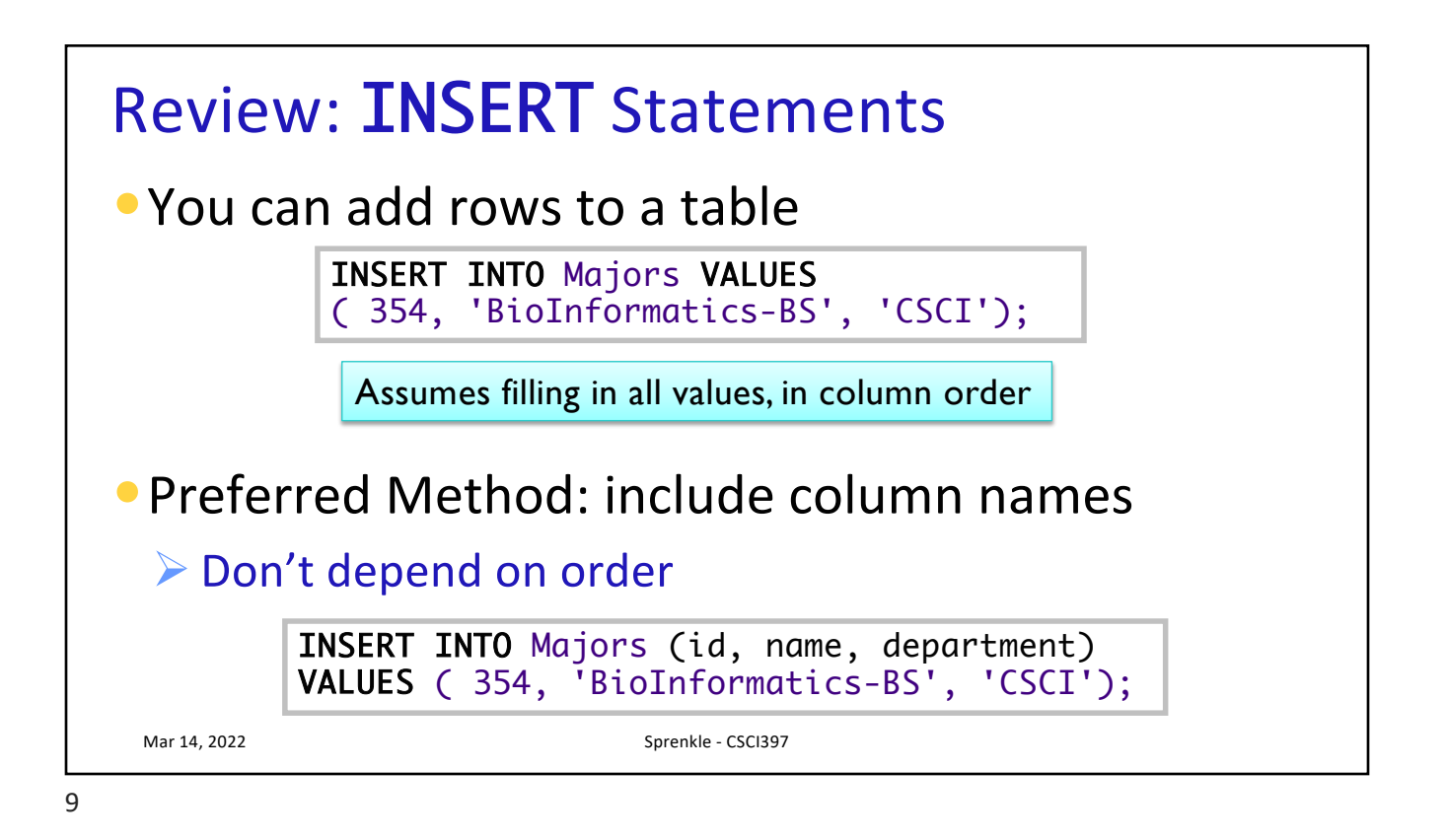

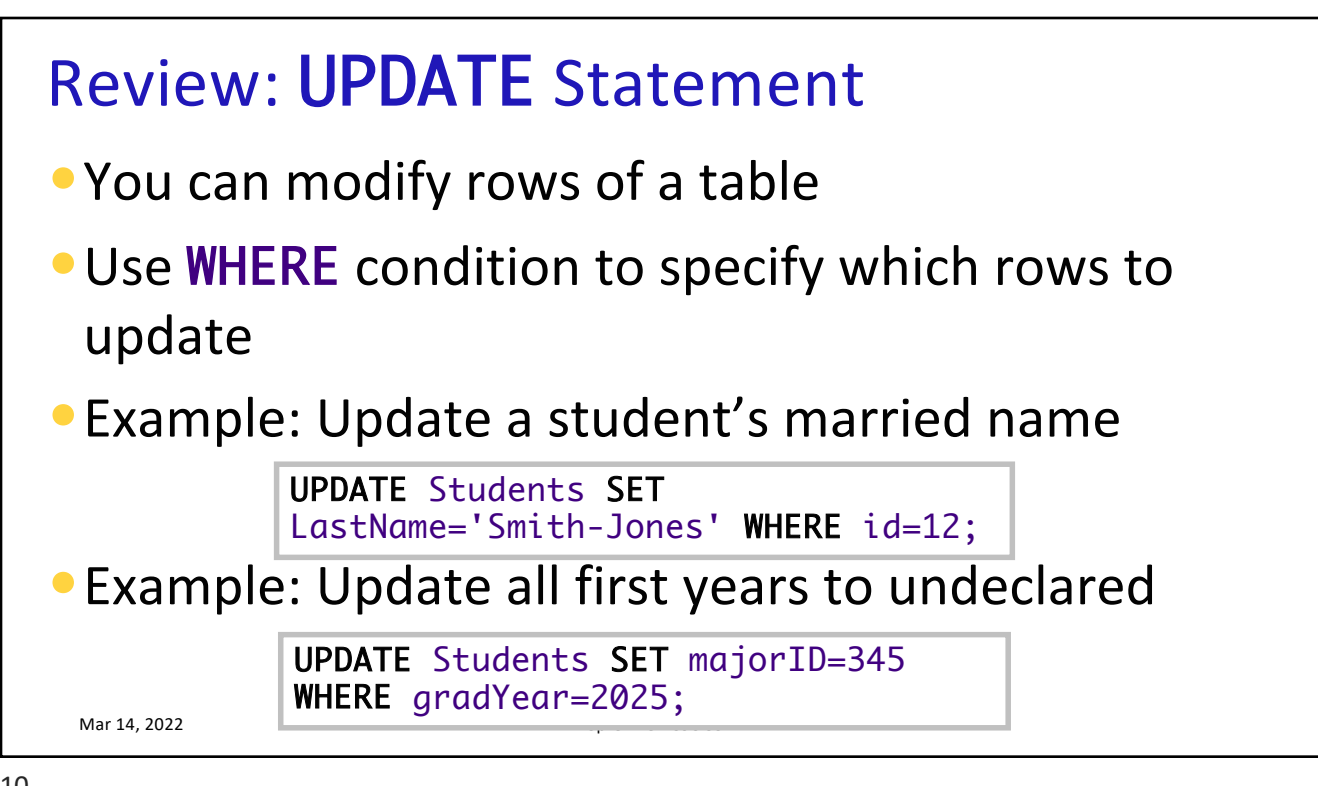

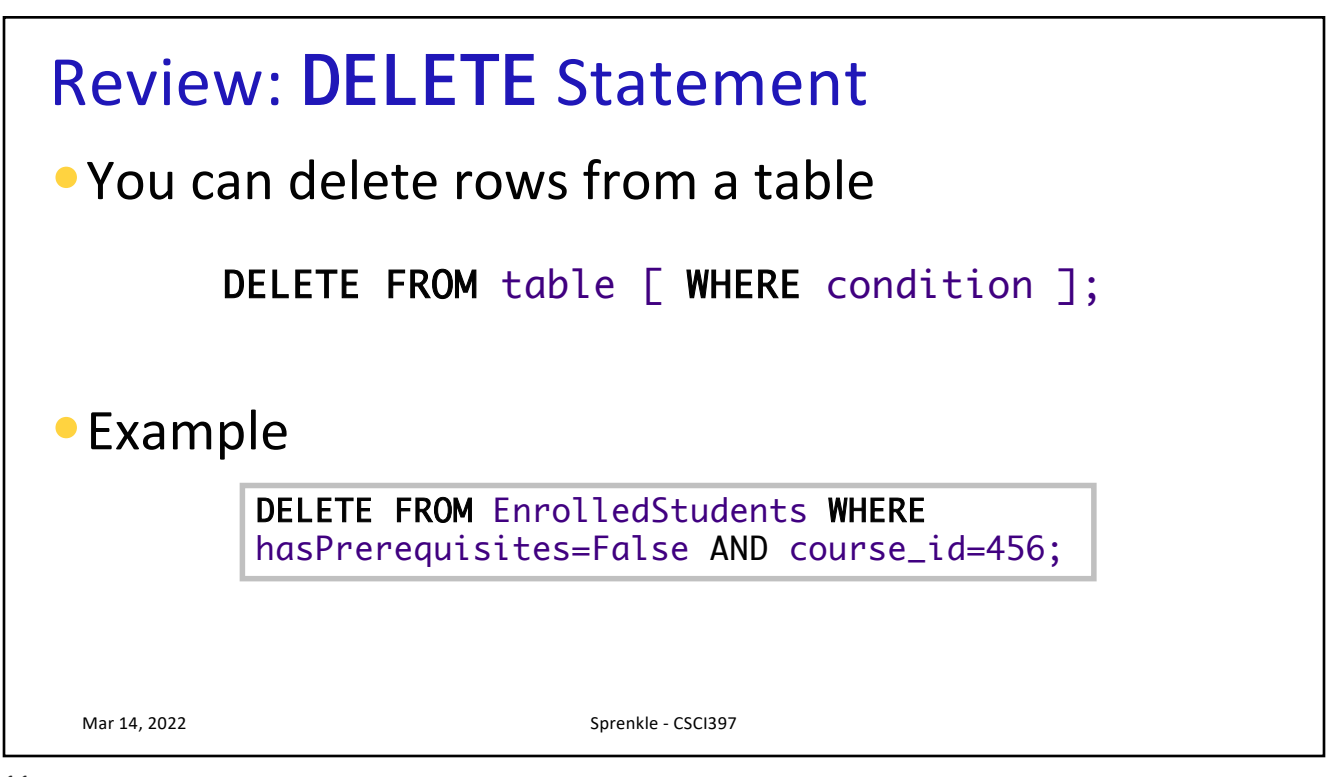

11

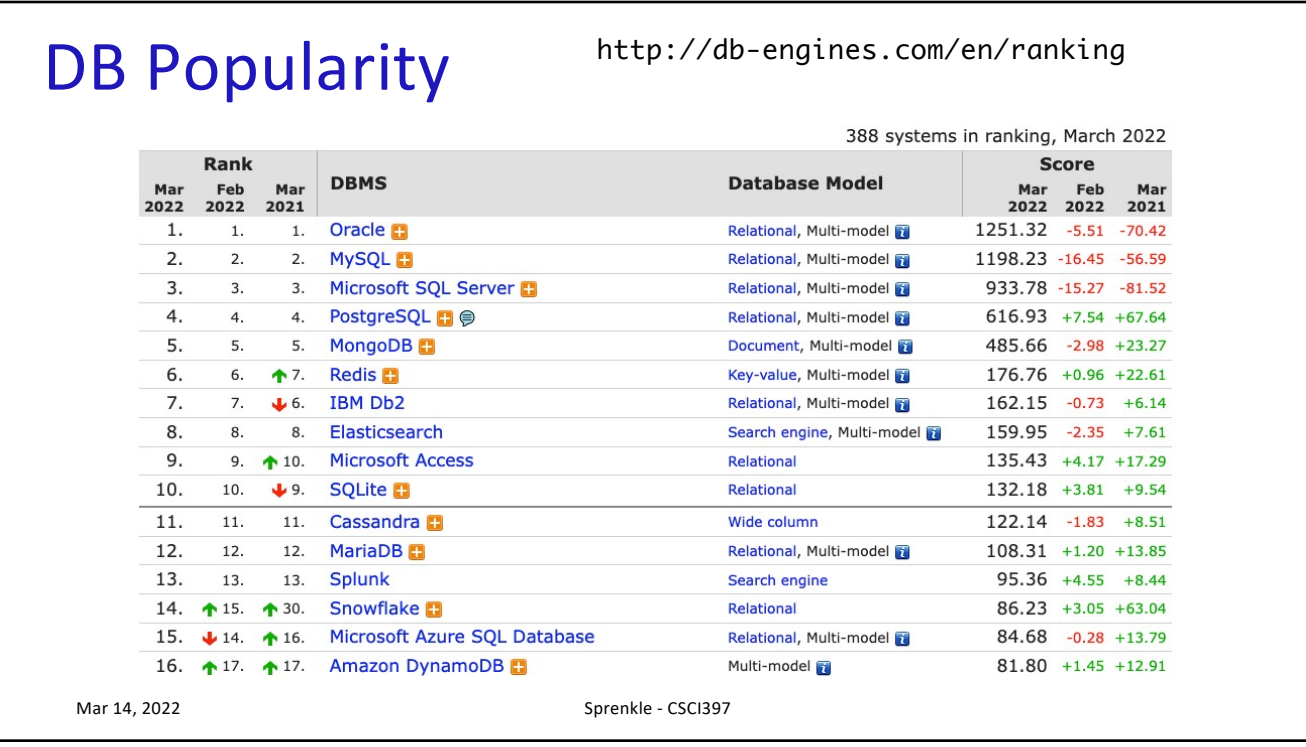

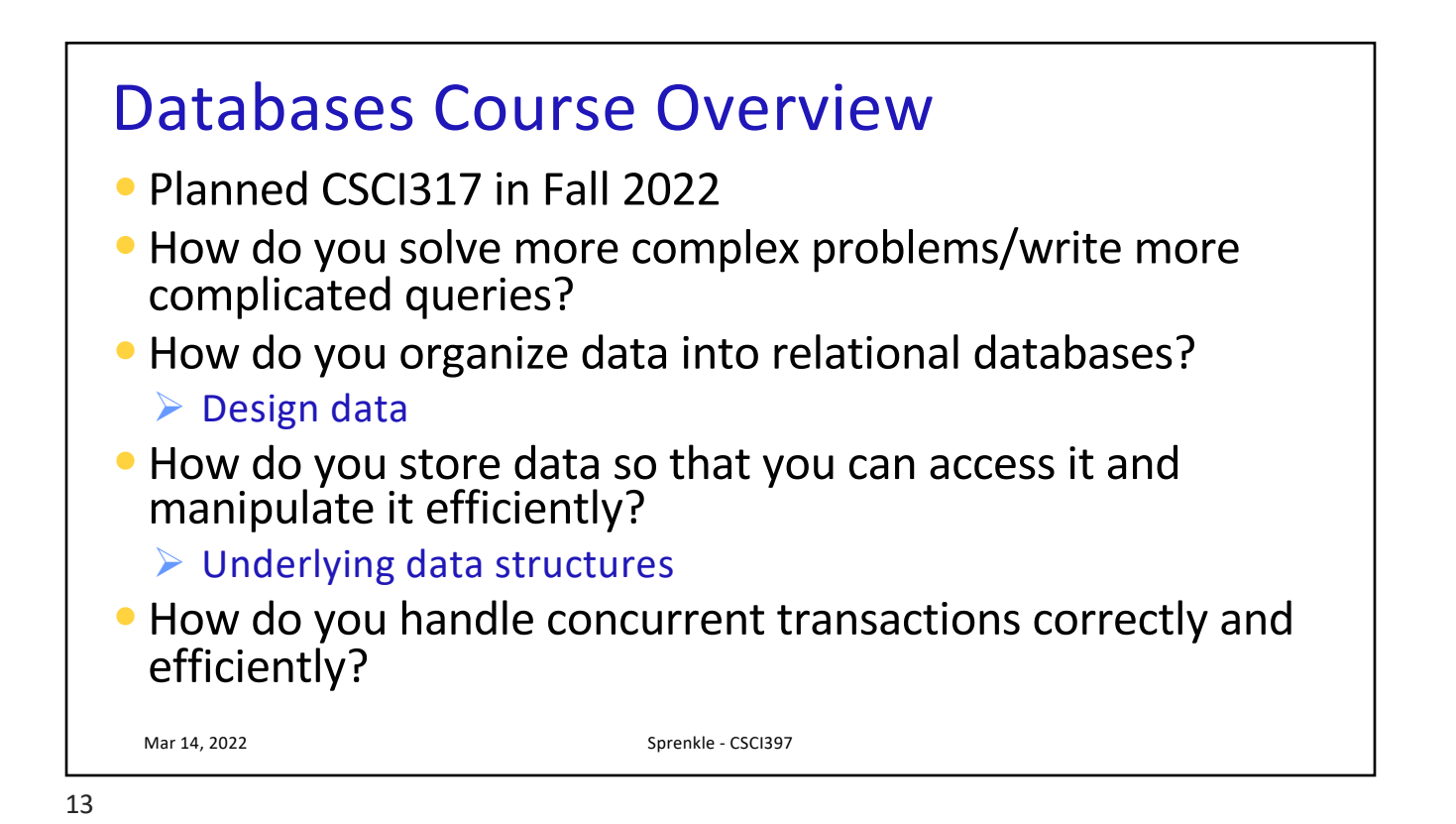

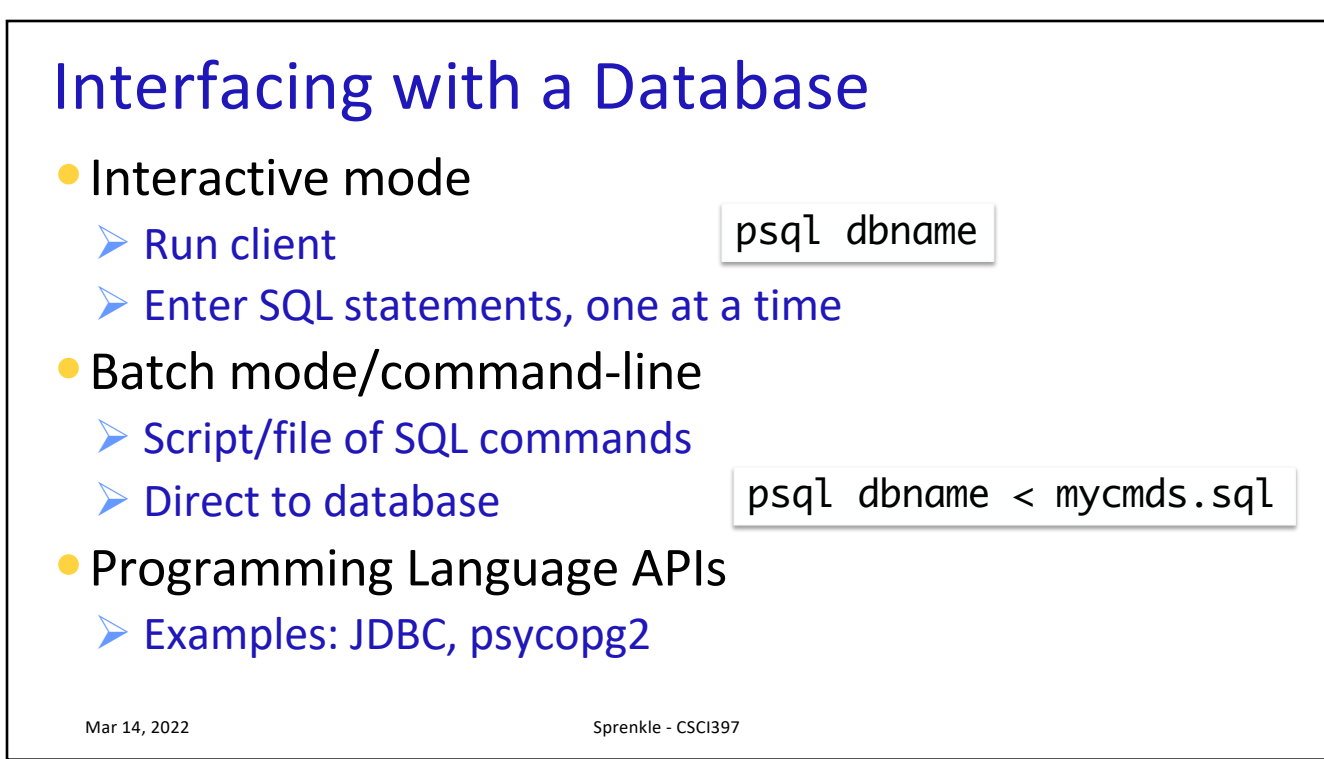

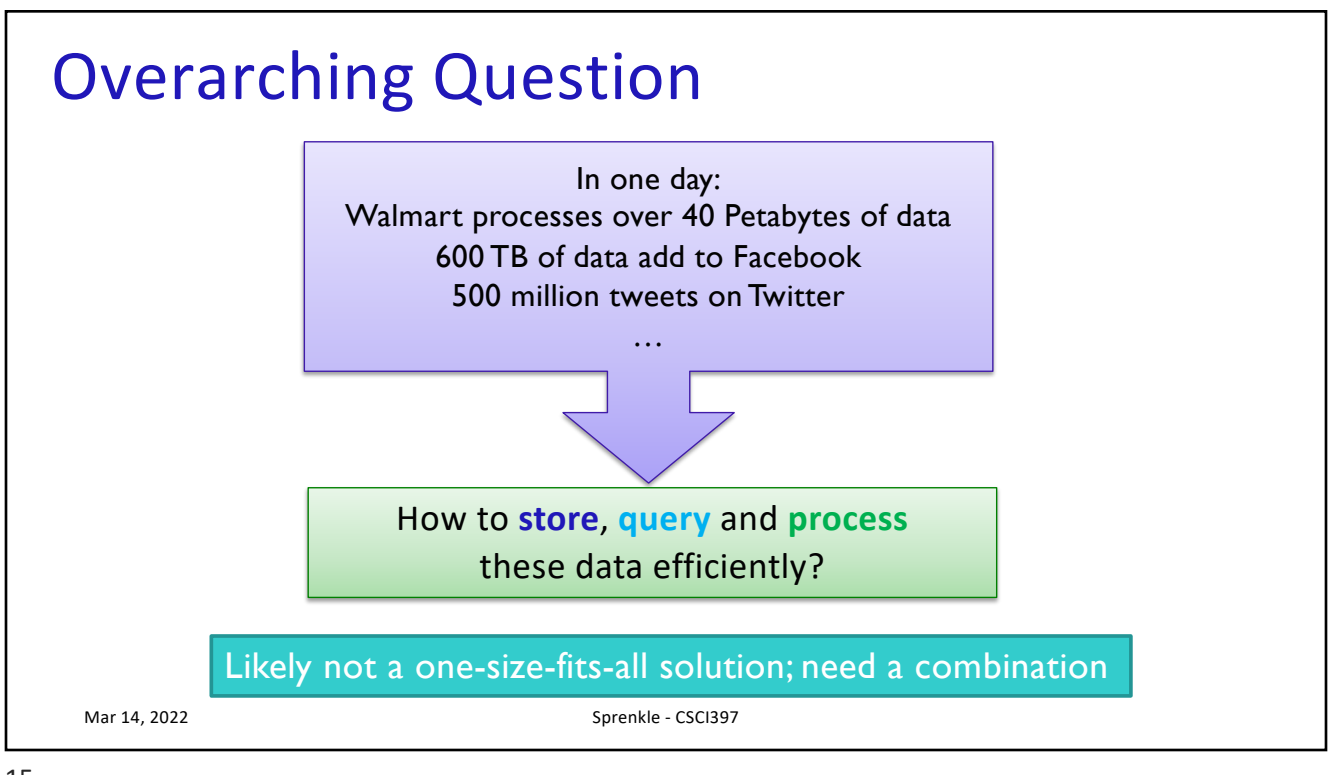

15

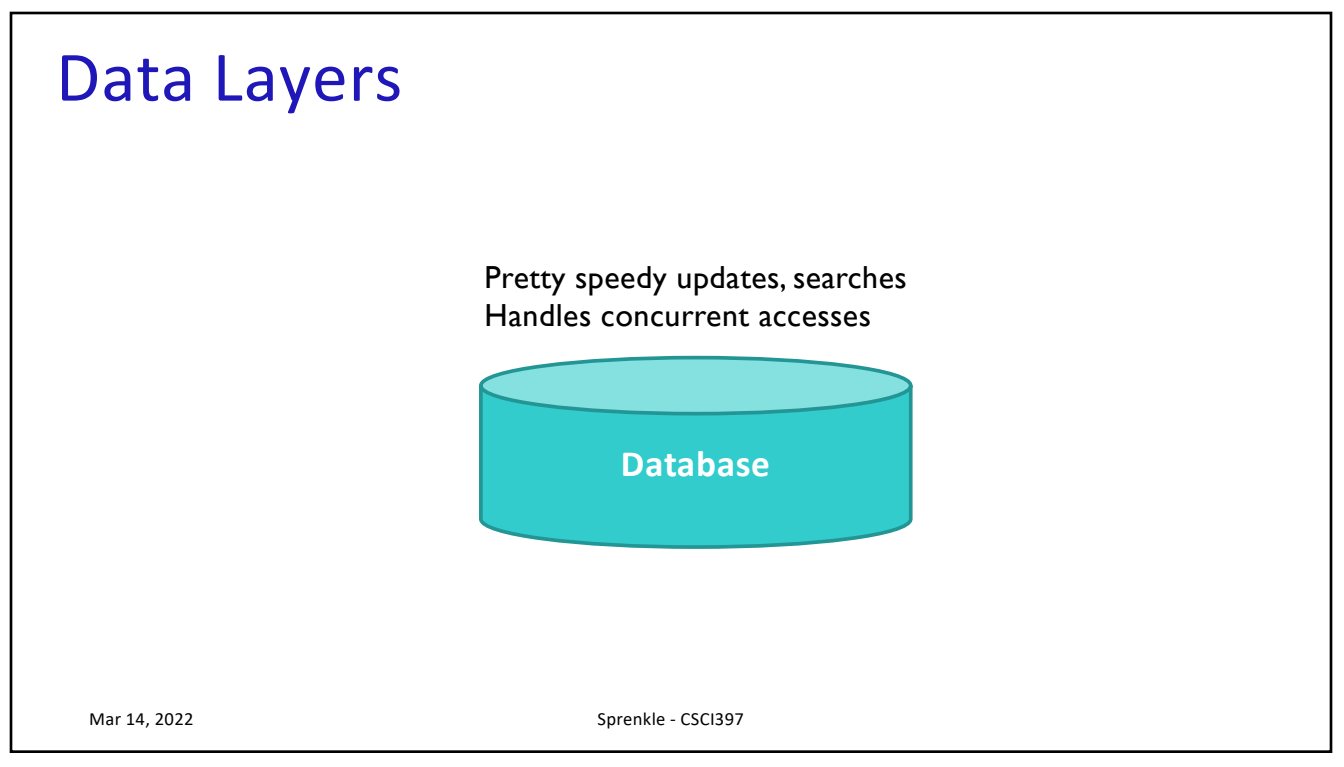

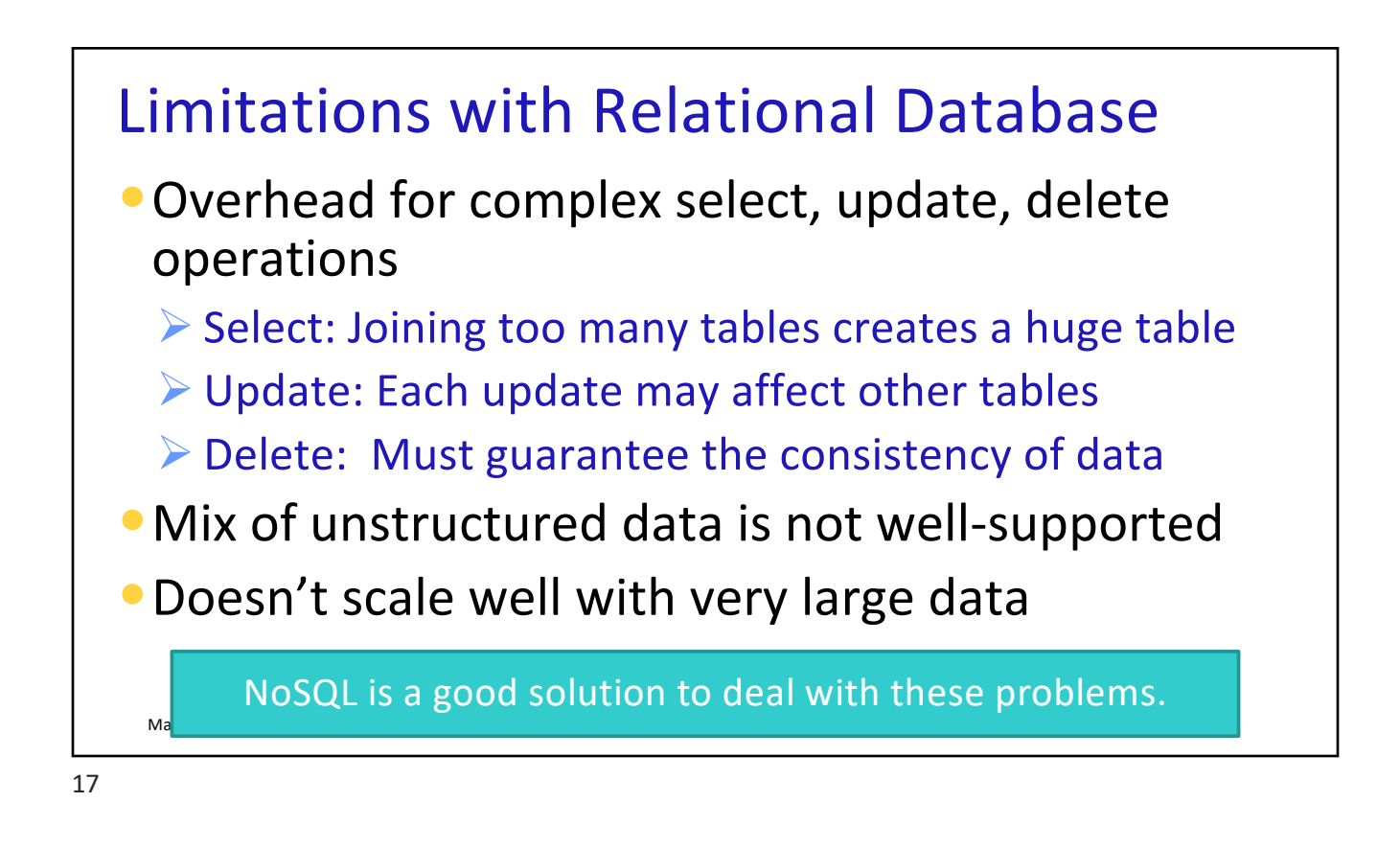

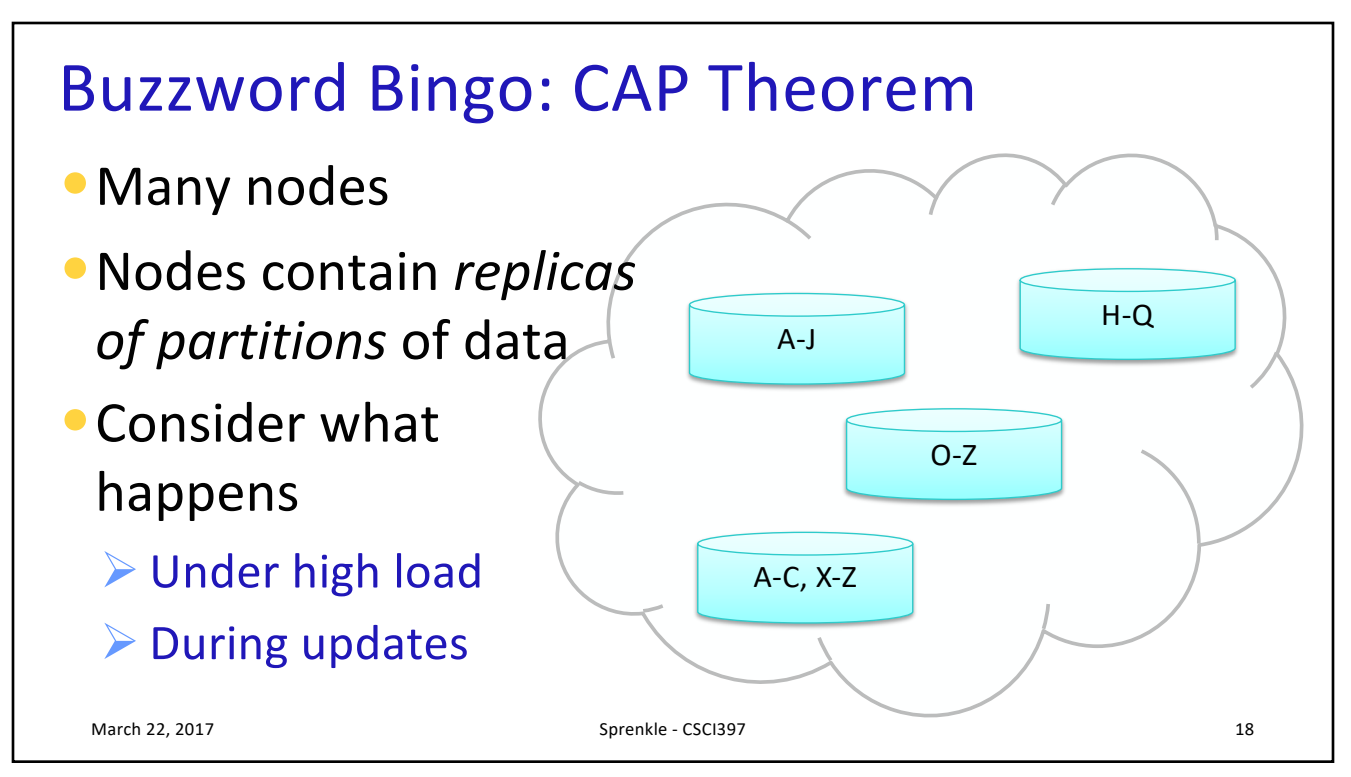

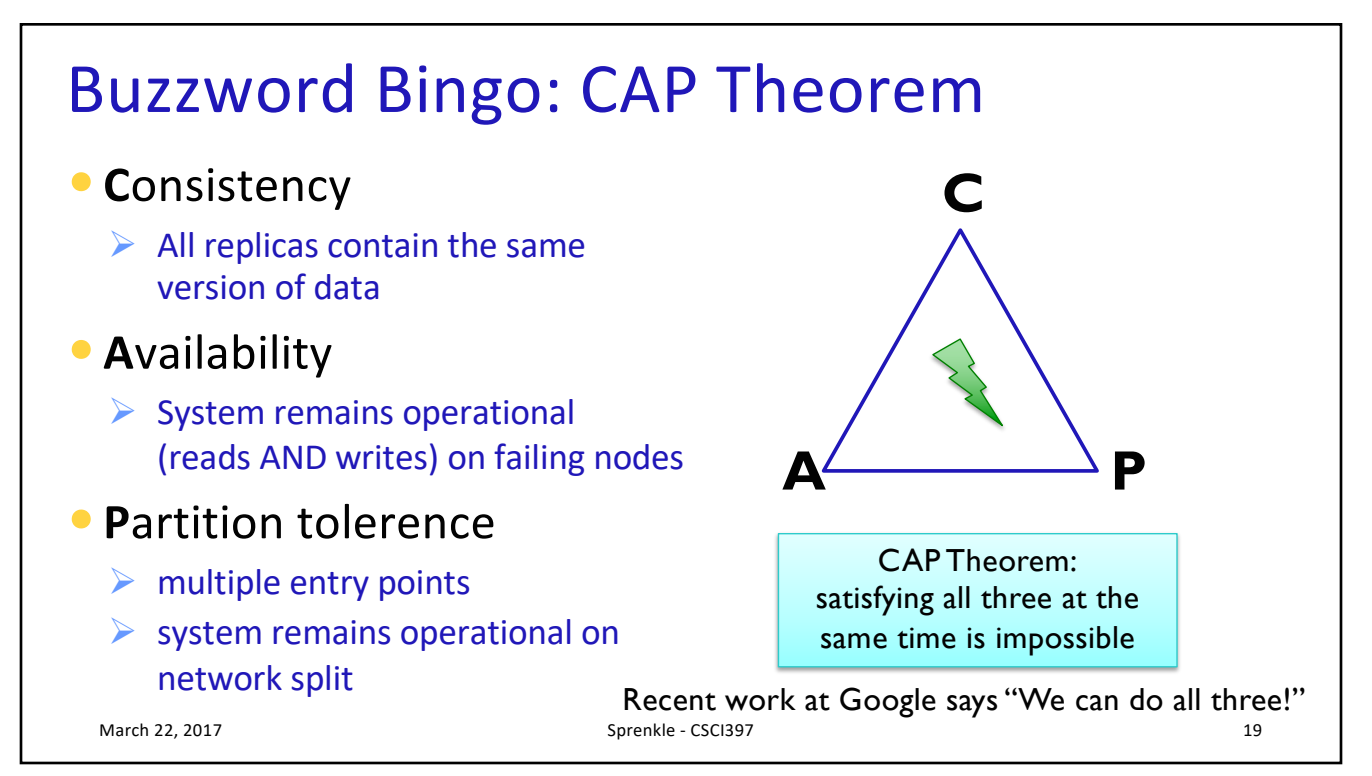

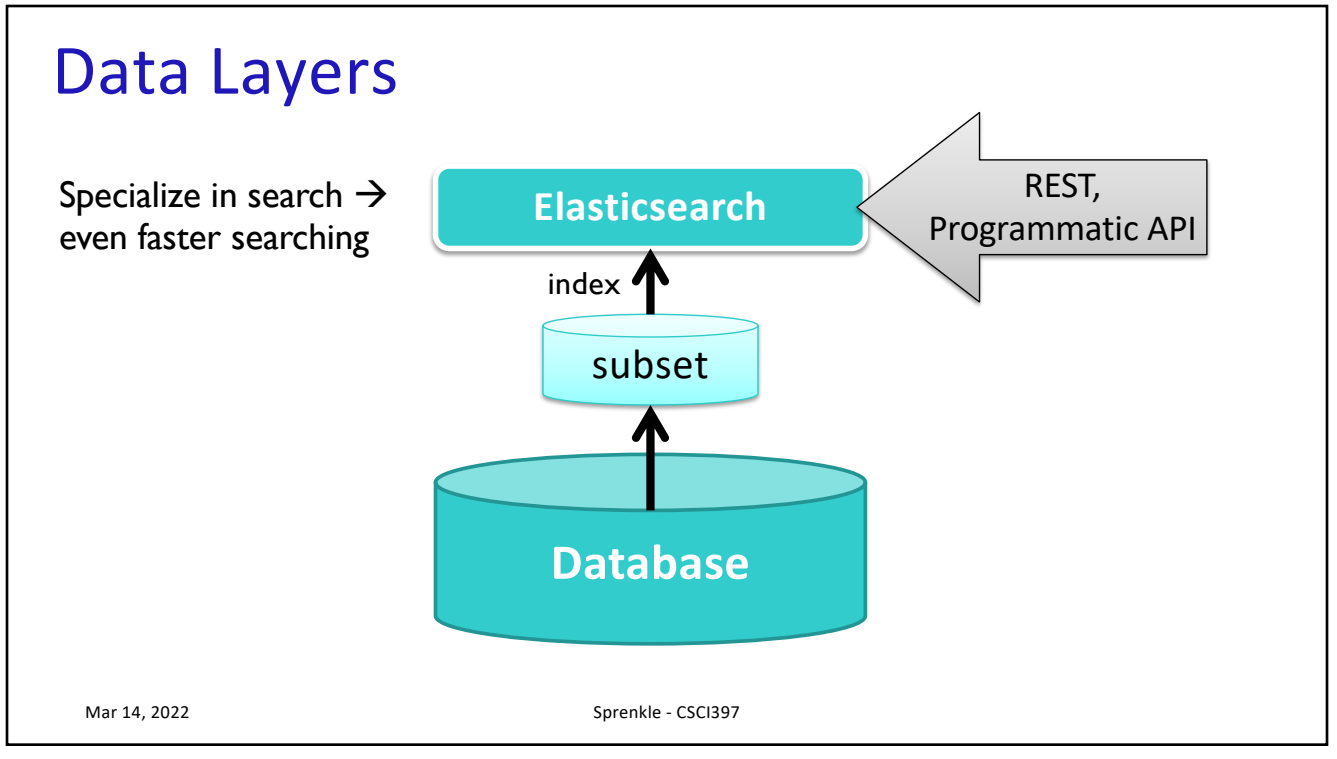

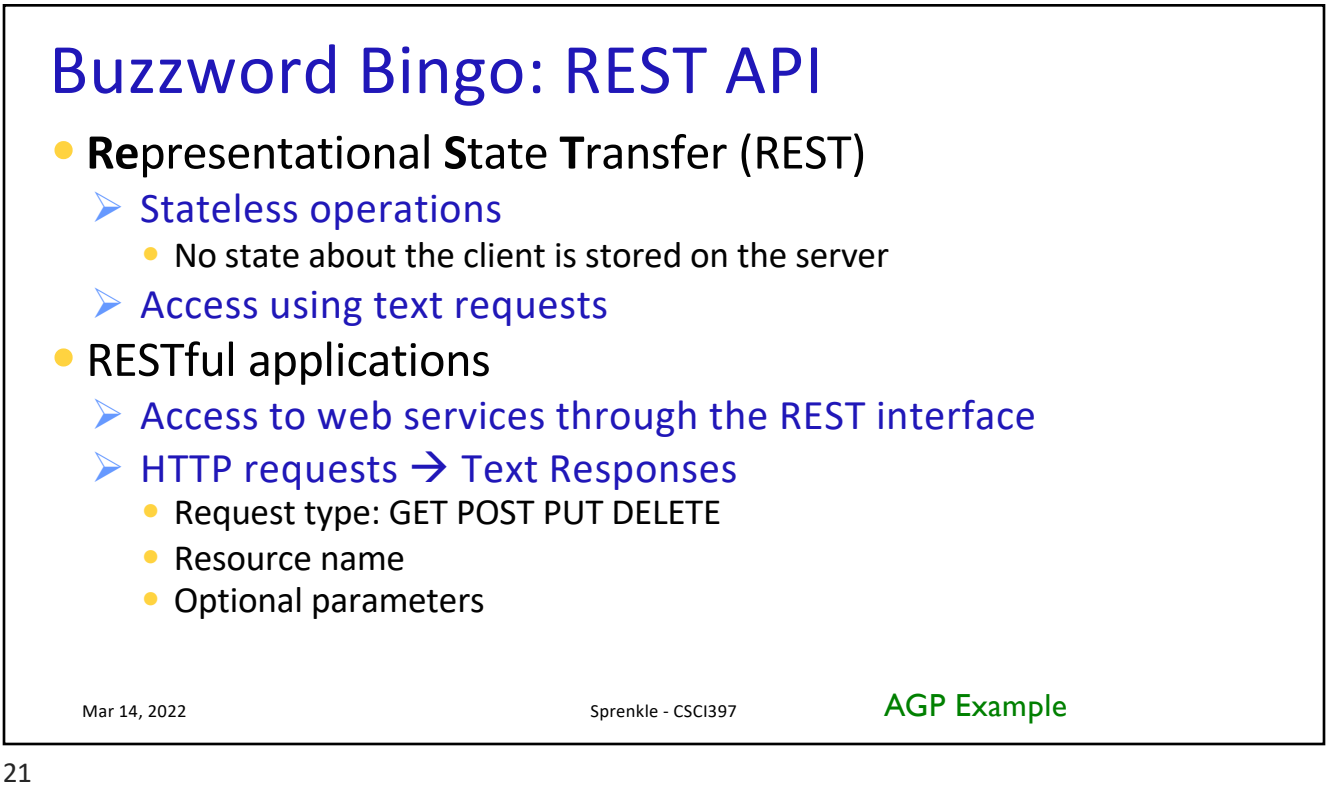

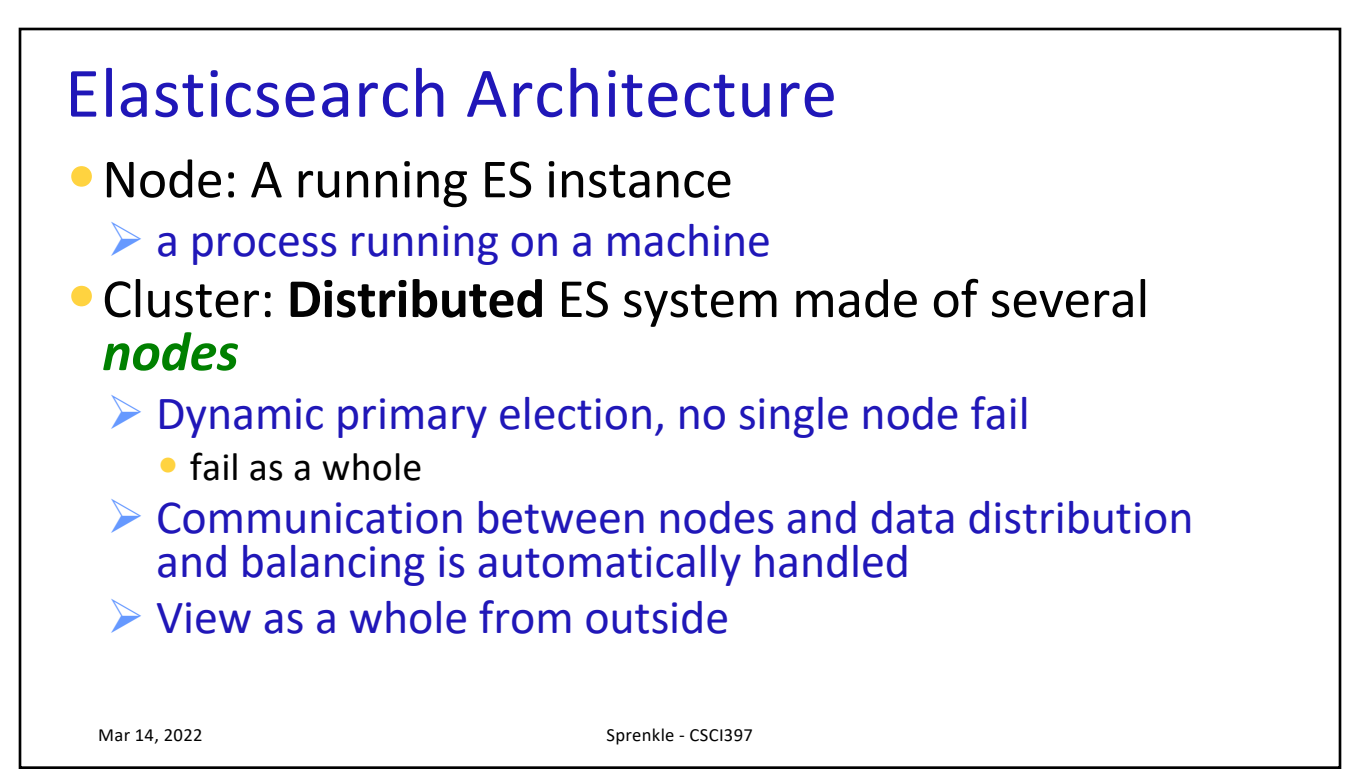

## Elasticsearch Architecture • Index  $\triangleright$  Multiple index support  $\triangleright$  Multiple types inside indices • Shard: building blocks of index Ø Index is divided into *shards*  $\triangleright$  Each shard is an Apache Lucene index  $\triangleright$  Shards will be placed on different machines  $\triangleright$  ES sends queries to relevant shards and merges results • Replica  $\triangleright$  Each shard can have 0 or more replicas  $\triangleright$  True copy of primary shard  $\triangleright$  Increase system fault tolerance and search performance Mar 14, 2022 Sprenkle - CSCI397

```
23
```
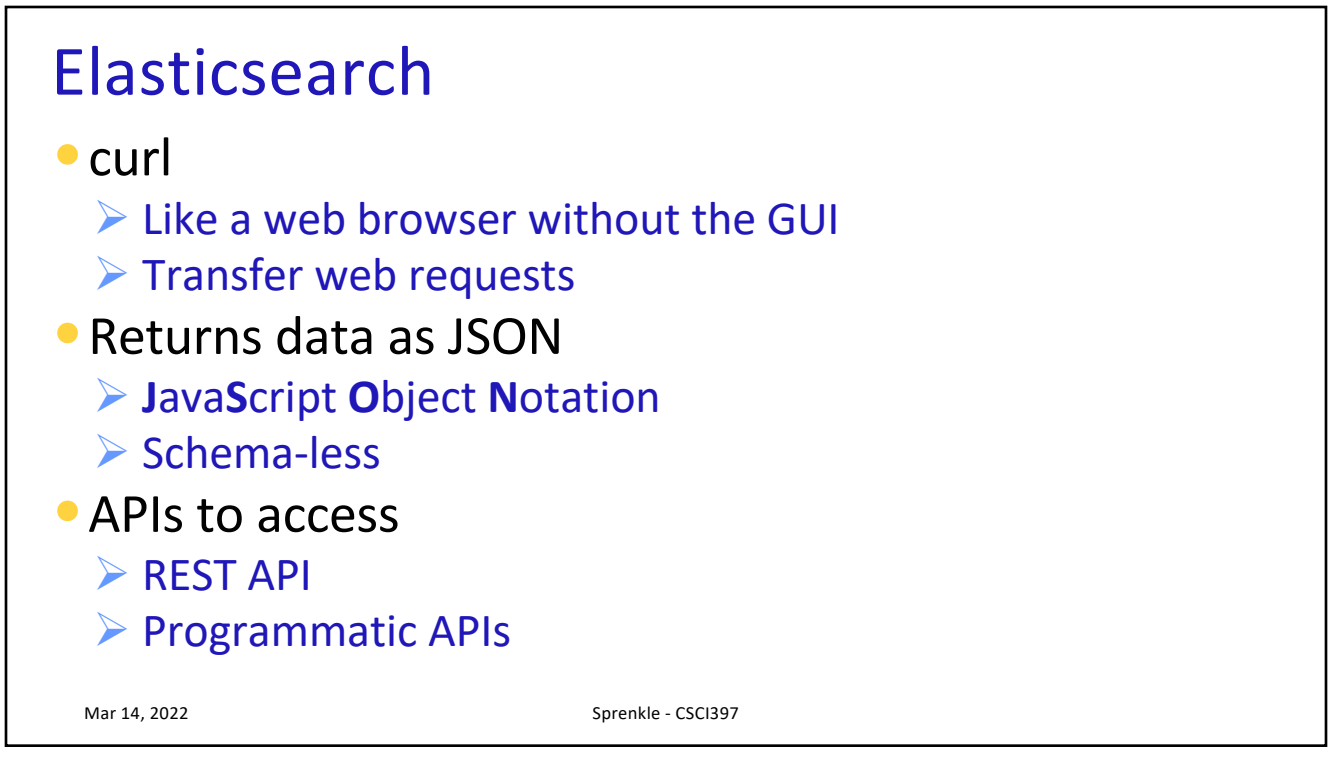

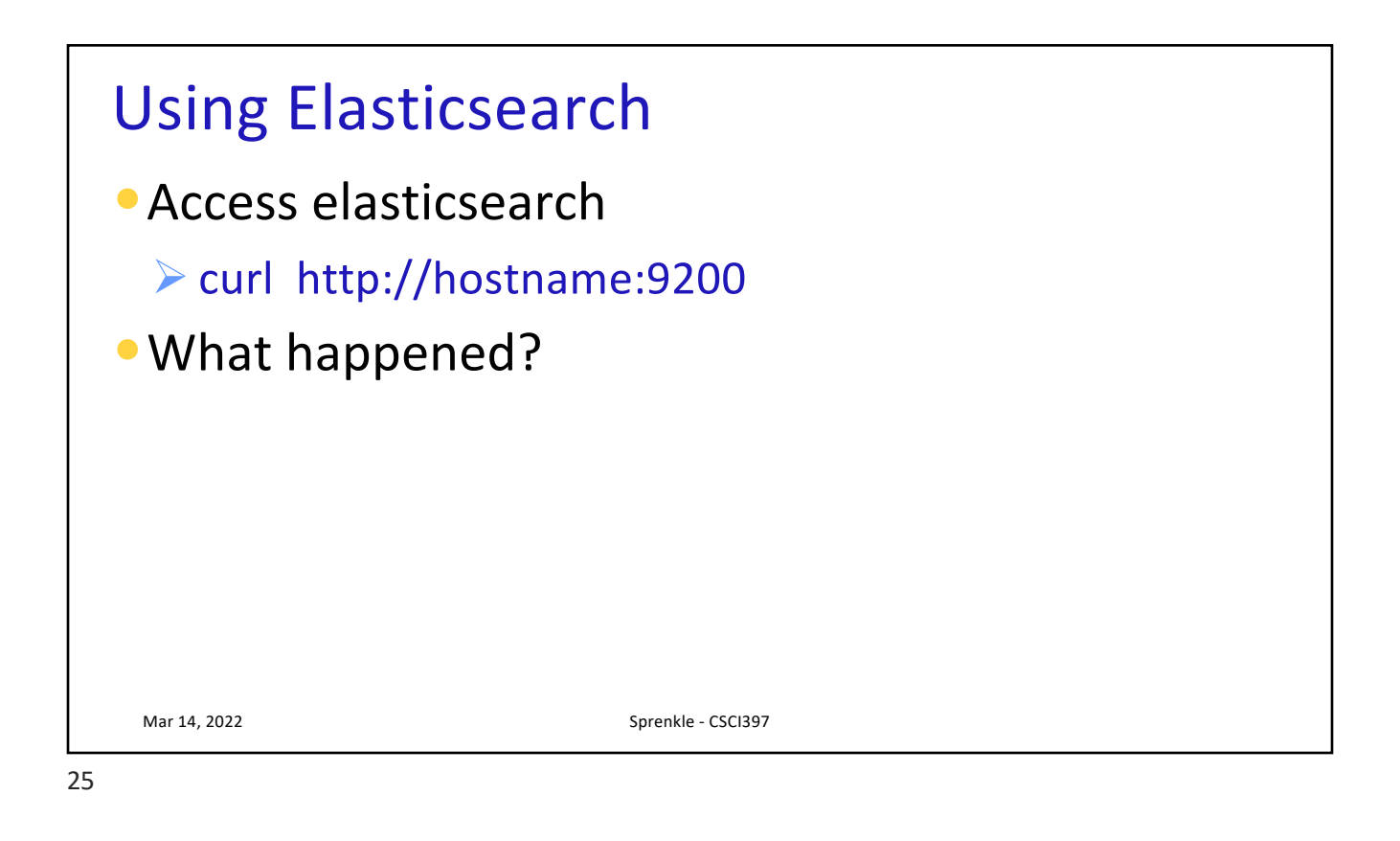

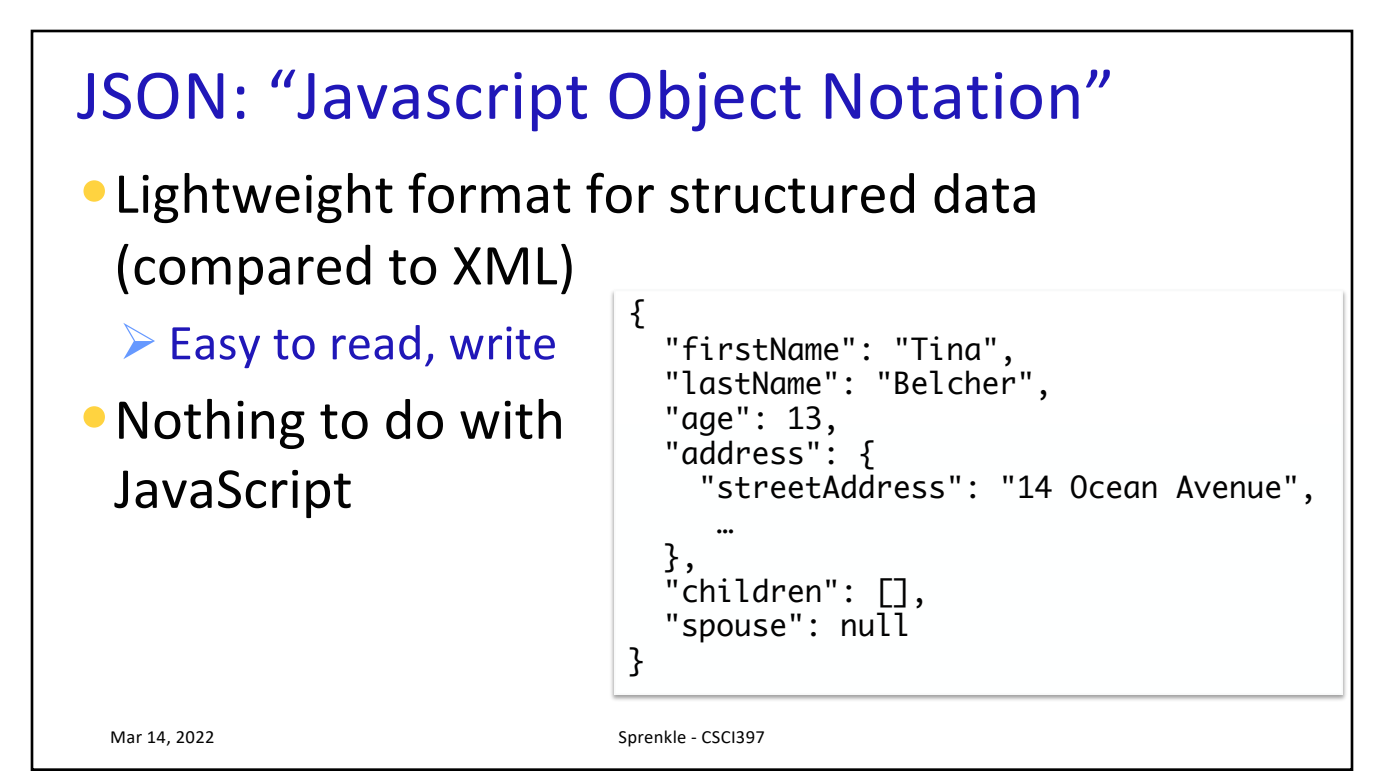

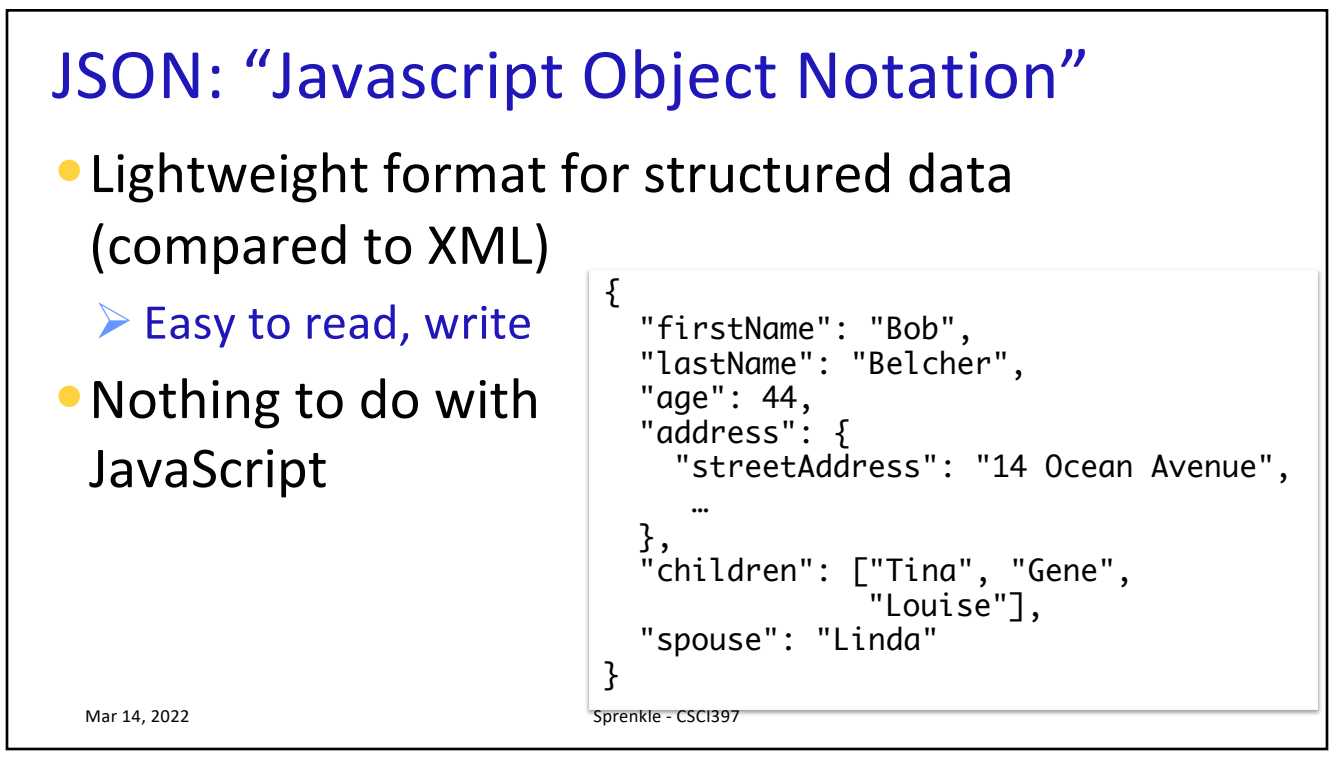

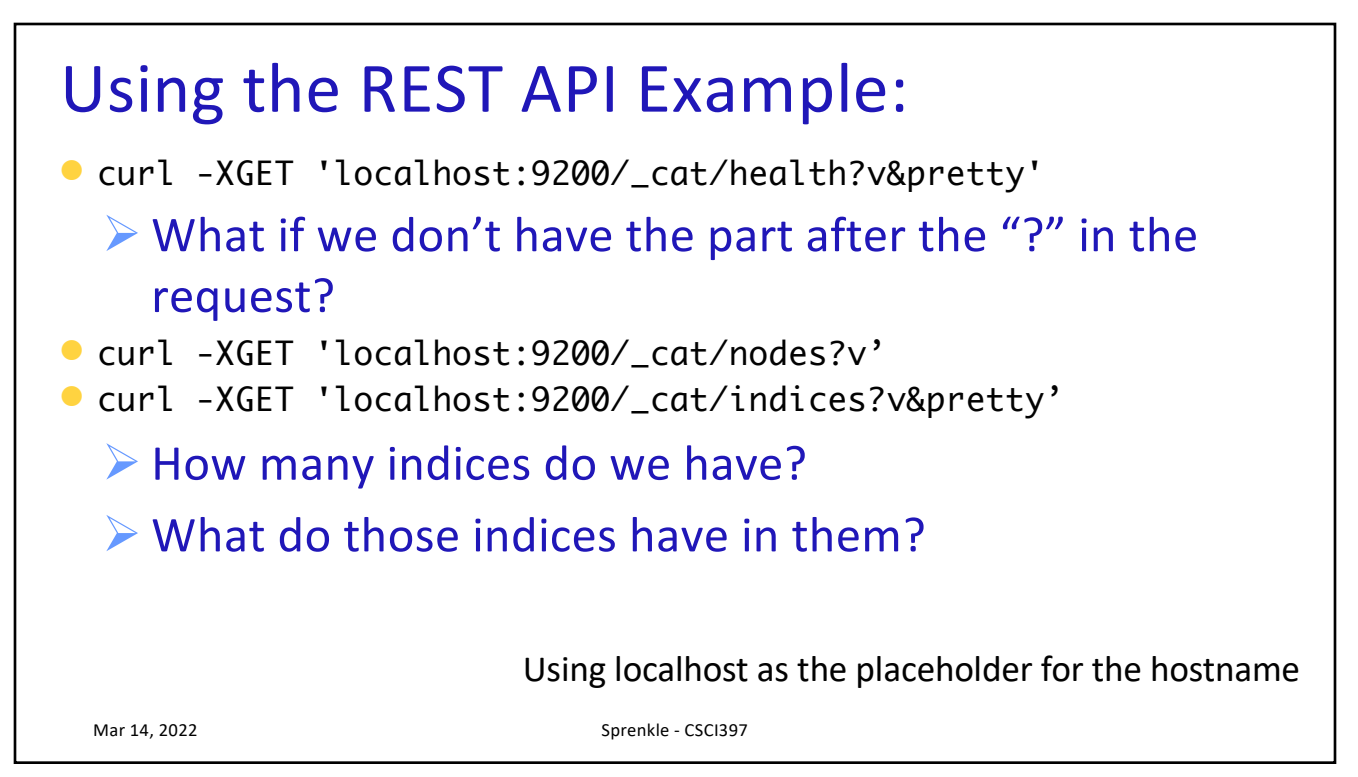

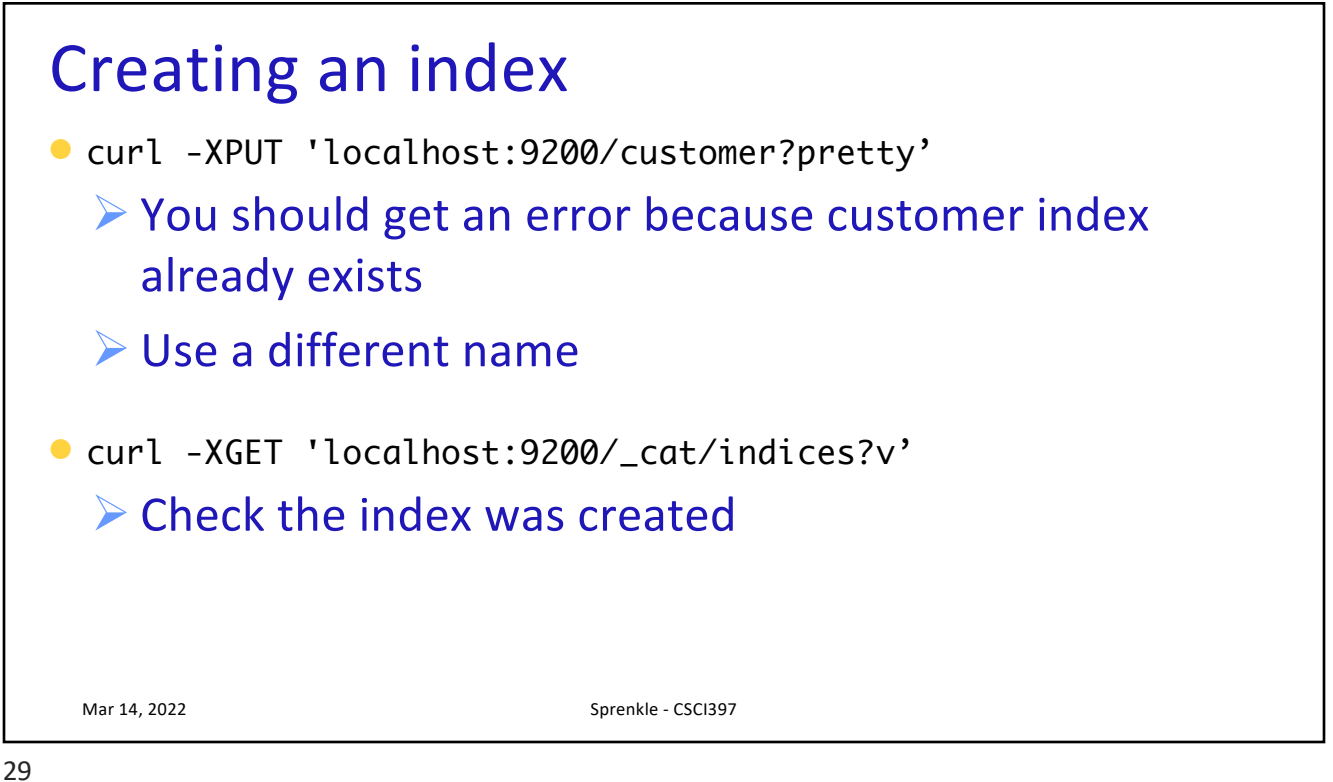

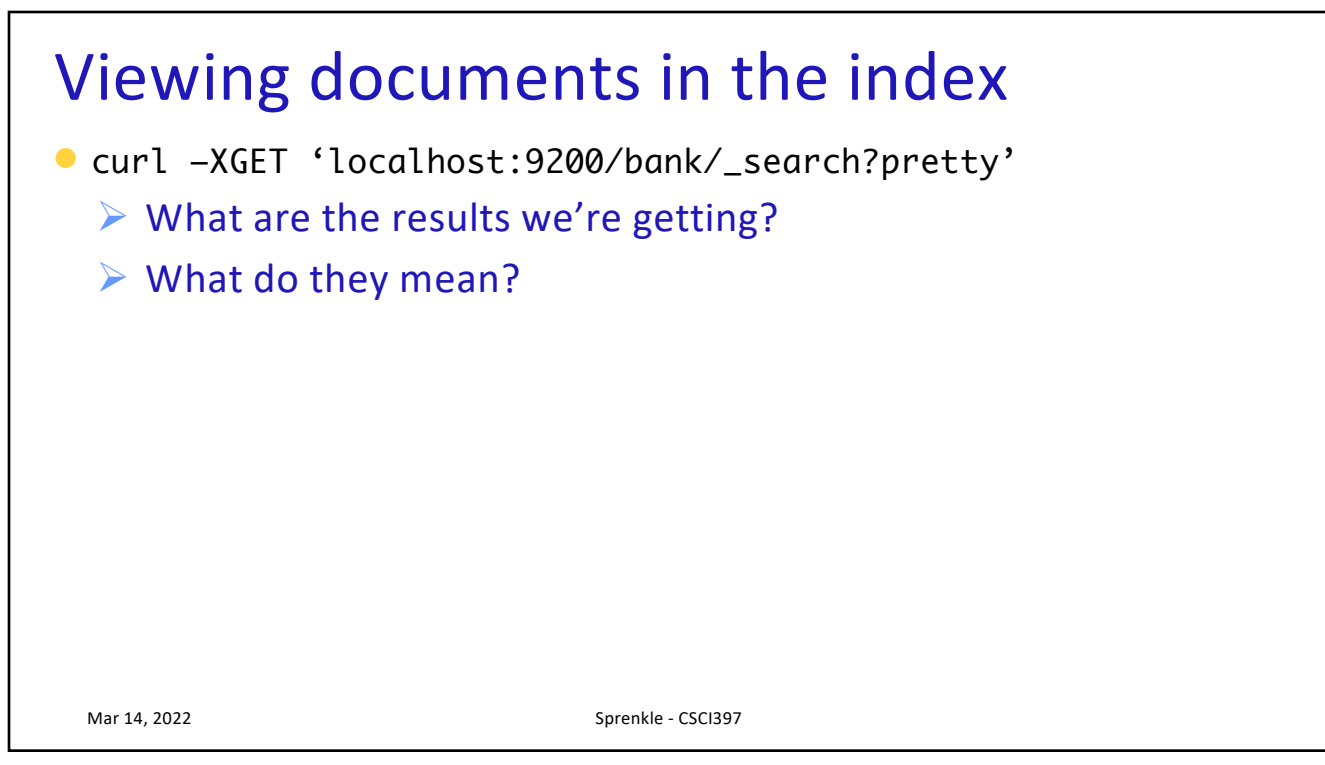

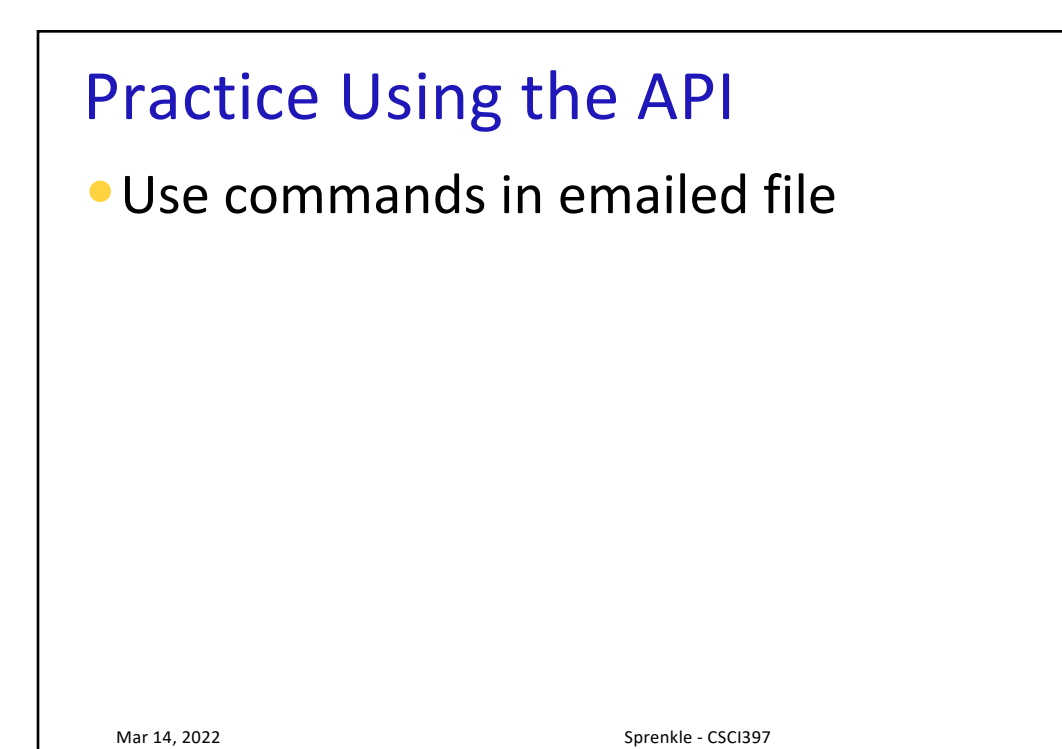